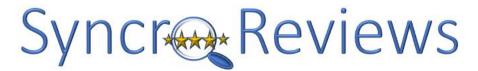

## **Diamond Carat Size Chart**

Prior to printing, ensure that Page Scaling is set to "None" on your print dialog box. To open the print dialog box, press CTRL + P.

| Carat Weight: | 0.25         | 0.5         | 0.75           | 1          | 1.5         | 2         | 3           | 4           | 5             |
|---------------|--------------|-------------|----------------|------------|-------------|-----------|-------------|-------------|---------------|
| carac weight. | 0.23         | 0.5         | 0.73           |            | 1.5         |           |             |             |               |
|               |              | 10.3        |                |            |             |           |             |             |               |
| Round         | 4.1 mm       | 5.1 mm      | 5.8 mm         | 6.4 mm     | 7.4 mm      | 8.1 mm    | 9.3 mm      | 10.2 mm     | 11 mm         |
|               | <b>2</b>     |             |                |            |             |           |             |             |               |
| Princess      | 3.5 mm       | 4.4 mm      | 5 mm           | 5.5 mm     | 6.4 mm      | 7 mm      | 8 mm        | 9 mm        | 9.5 mm        |
| Emerald       | 4.5x3 mm     | 5.5x4 mm    | 6x4.5 mm       | 6.5x5 mm   | 7.5x5.5 mm  | 8.5x6 mm  | 9.5x7 mm    | 10.5x7.5 mm | 11.5x8.5 mm   |
|               |              | <b>(E)</b>  |                |            | M)          |           |             |             |               |
| Asscher       | 3.7 mm       | 4.4 mm      | 5 mm           | 5.5 mm     | 6.4 mm      | 7 mm      | 8.1 mm      | 9 mm        | 9.6 mm        |
| Marquise      | 6.5x3 mm     | S EVA mm    | 9.5x4.5 mm     | 10 EvE mm  | 12x6 mm     | 13v6 5 mm | 14x7 mm     | 16x8 mm     | 17x8.5 mm     |
| Marquise      | 111111 636.0 | 0.384 11111 | 9,384,3 111111 | 10.585.01  | 1230 111111 | 13x6.5 mm | 1487 111111 | 16x8 mm     | 17.0.5 111111 |
| Oval          | 5x3 mm       | 6x4 mm      | 7.5x5 mm       | 8x5.5 mm   | 9x6 mm      | 10.5x7 mm | 11.5x7.5 mm | 13x8.5 mm   | 14x9.5 mm     |
| Radiant       | 3.5x3 mm     | 5x4.5 mm    | 5.5x5 mm       | 6x5.5 mm   | 7x6 mm      | 7.5x7 mm  | 8.5x7.5 mm  | 9.5x8.5 mm  | 10x9 mm       |
|               |              |             |                |            |             |           |             |             |               |
| Pear          | 5.5x3.5 mm   | 7x4.5 mm    | 8x5 mm         | 8.5x5.5 mm | 10x6.5 mm   | 10.5x7 mm | 12.5x8 mm   | 13.5x9 mm   | 15x10 mm      |
|               | *            | ₹ÿ.         |                |            |             |           |             |             |               |
| Heart         | 4.2 mm       | 5.4 mm      | 6.0 mm         | 6.7 mm     | 7.6 mm      | 8.3 mm    | 9.5 mm      | 10.3 mm     | 11 mm         |
|               | 8            |             |                |            |             |           |             |             |               |
| Cushion       | 4x3.5 mm     | 5x4.5 mm    | 6x5 mm         | 6.5x5.5 mm | 7.5x6.5 mm  | 8x7 mm    | 9x8 mm      | 10x8.5 mm   | 10.5x9 mm     |